## **Instalables de gvSIG Batoví - Issues**

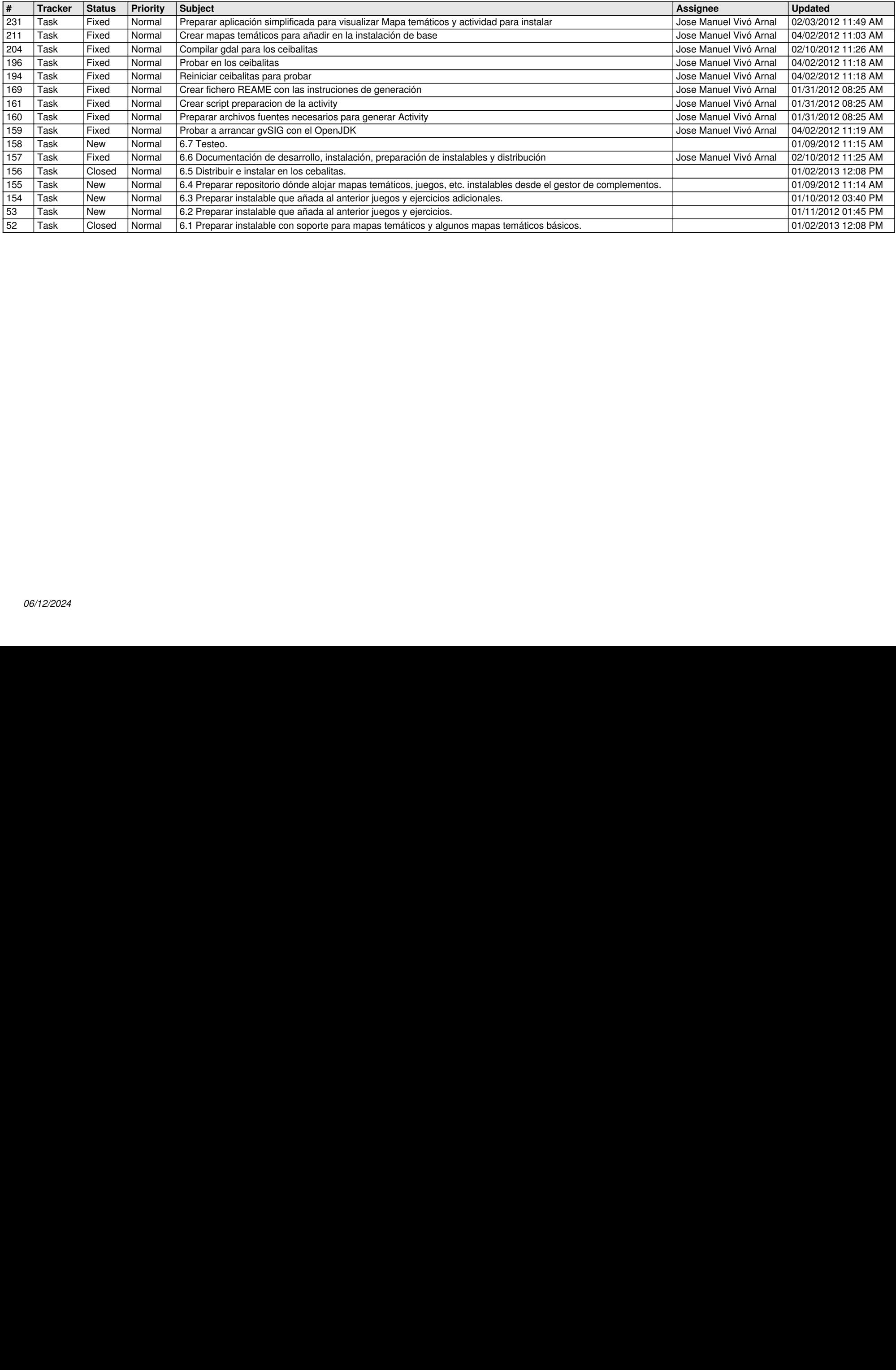